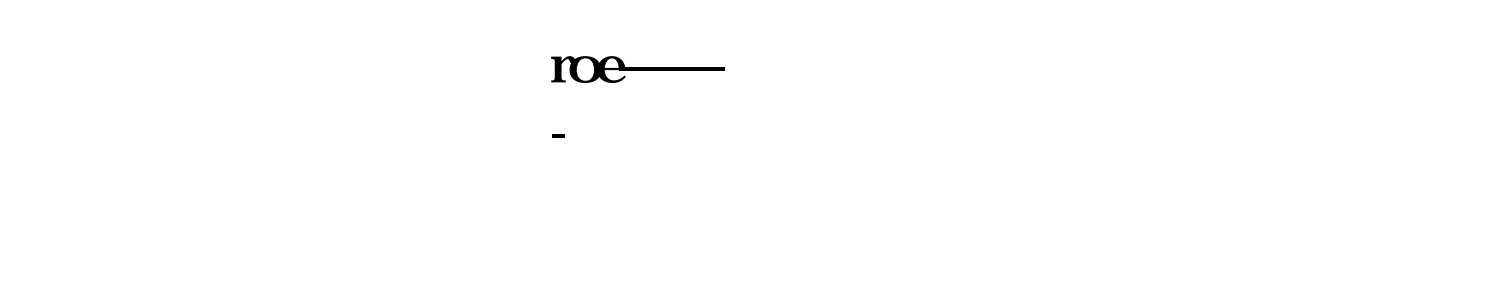

1.  $\blacksquare$  $2\,$  $3$ 

 $\text{app}$ 

 $1$  )  $2$  , we have the contract of  $\alpha$  is the contract of  $\alpha$  in  $\alpha$  $3$   $"$   $"$   $"$ 

 $k$ 

## ROE?

roe return on equity<br> $0$  $0$  0

ROE(RateofReturnonCommonStockholders' Equity) 酬率/净值报酬率/权益报酬率/权益利润率/净资产利润率,是衡量上市公司盈利能

<u>roe.pdf</u> [《股票中途停牌要停多久》](/book/7864.html) <u>《股票需要》的是</u>  $\overline{\phantom{a}}$  (  $\overline{\phantom{a}}$  ) (  $\overline{\phantom{a}}$  ) (  $\overline{\phantom{a}}$  ) (  $\overline{\phantom{a}}$  ) (  $\overline{\phantom{a}}$  ) (  $\overline{\phantom{a}}$  ) (  $\overline{\phantom{a}}$  ) (  $\overline{\phantom{a}}$  ) (  $\overline{\phantom{a}}$  ) (  $\overline{\phantom{a}}$  ) (  $\overline{\phantom{a}}$  ) (  $\overline{\phantom{a}}$  ) (  $\overline{\phantom{a}}$  ) (

[《股票赎回到银行卡多久》](/read/9853.html) [下载:东方财富怎么看股票roe.doc](/neirong/TCPDF/examples/output.php?c=/book/68567936.html&n=东方财富怎么看股票roe.doc) roe ...

<https://www.gupiaozhishiba.com/book/68567936.html>